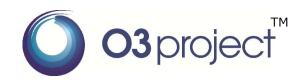

## **Open Source Software for SDN Transport Networks**

- Effects of SDN based integrated management and control for packet transport and optical core networks
  - Realize automatic and efficient network operations by the multilayer integrated management
  - Enable control of underlying network layers by operating only a user's service layer
- PKT-Transport of O3 Orchestrator & Controller suite & Compatible nodes (Hitachi, Ltd.)
  - Multi-layer orchestrator which automatically configures virtual path to fulfil service requirements (bandwidth, delay)
  - Network emulator which enables simplified configuration by using "lagopus" software switch
  - Network control server which simulates NBI of SDN controller for packet transport (aka. SDTN-C)
- OPT-Transport Apps of O3 Orchestrator & Controller Suite (Fujitsu, Ltd.)
  - The optical core network resource manager (OCNRM) that virtualizes the multilayer network including the optical core network and cooperates with ODENOS which orchestrates the other layers
  - The optical core network driver and the OpenFlow protocol extension that enable to control the optical core node which has OTN/WDN cross-connect function
  - The DummyOptNode which imitates the optical core node and visualizes the cross-connect status

 Enables the experience of SDN management mechanism of packet and optical network integration by using this open source software

## Download site

http://www.o3project.org/en/

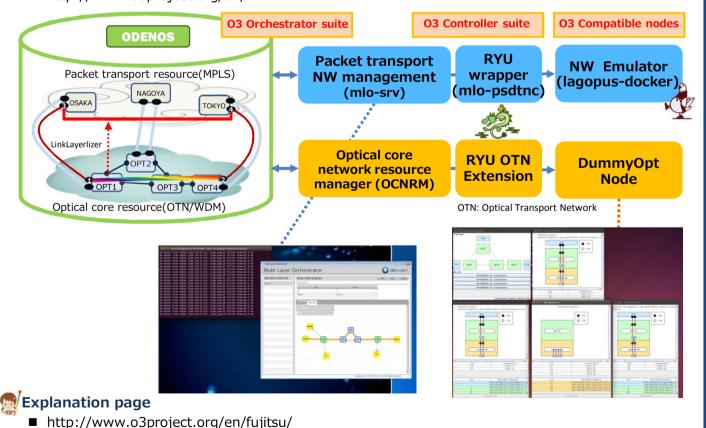

Visit at "www.o3project.org/en."

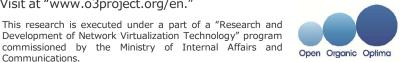

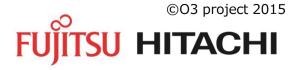

Communications.